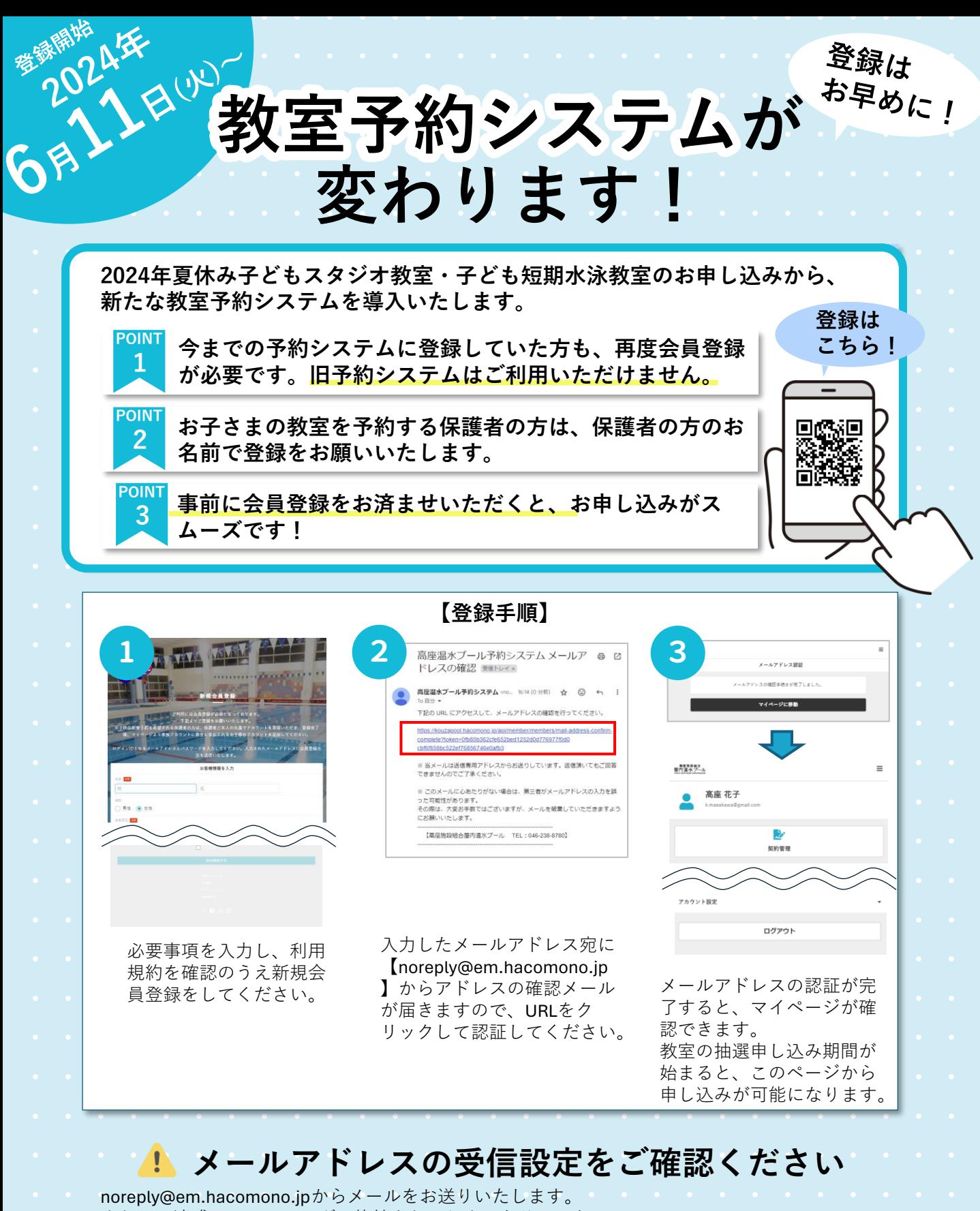

ーーのよれに、述念メールフォルタに恰納されてしまったり、セキュ<br>リティ設定によってメール受信ができない場合がございます。 【au】【docomo】【SoftBank】 - 事前に、 noreply@em.hacomono.jpの受信許可設定をしていた - <sub>回答論理</sub> 回**務回 - 回答論理**<br>- だけますようお願いいたします。 まれに、迷惑メールフォルダに格納されてしまったり、セキュ だけますようお願いいたします。

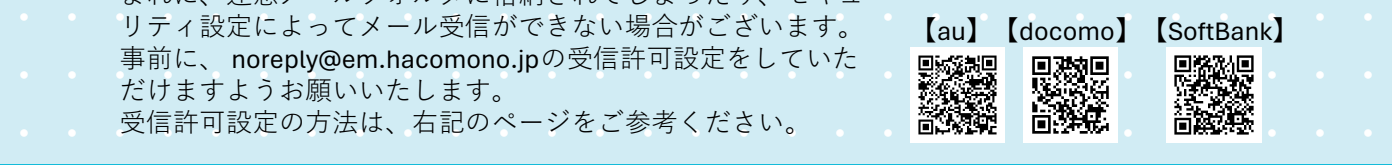

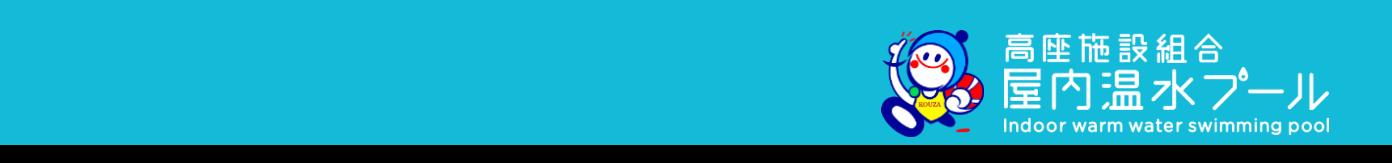